# Как отправить сообщение об ошибке в техподдержку

Последние изменения: 2024-03-26

Если при [печати](https://www.cleverence.ru/support/%25D0%259F%25D0%25B5%25D1%2587%25D0%25B0%25D1%2582%25D1%258C+RFID+%25D0%25BC%25D0%25B5%25D1%2582%25D0%25BE%25D0%25BA/) меток у Вас возникла проблема, которую не удалось решить самостоятельно, обратитесь в службу техподдежки.

#### Для обращения в техподдержку необходимо:

Сохранить ошибки. Все ошибки можно сохранить в zip файл одним нажатием в [менеджере](https://www.cleverence.ru/support/%25D0%259C%25D0%25B5%25D0%25BD%25D0%25B5%25D0%25B4%25D0%25B6%25D0%25B5%25D1%2580+%25D0%25BF%25D0%25B5%25D1%2587%25D0%25B0%25D1%2582%25D0%25B8+RFID/) печати. В zip файл автоматически сохраняются все необходимые папки и файлы, которые могут понадобиться для решения проблемы.

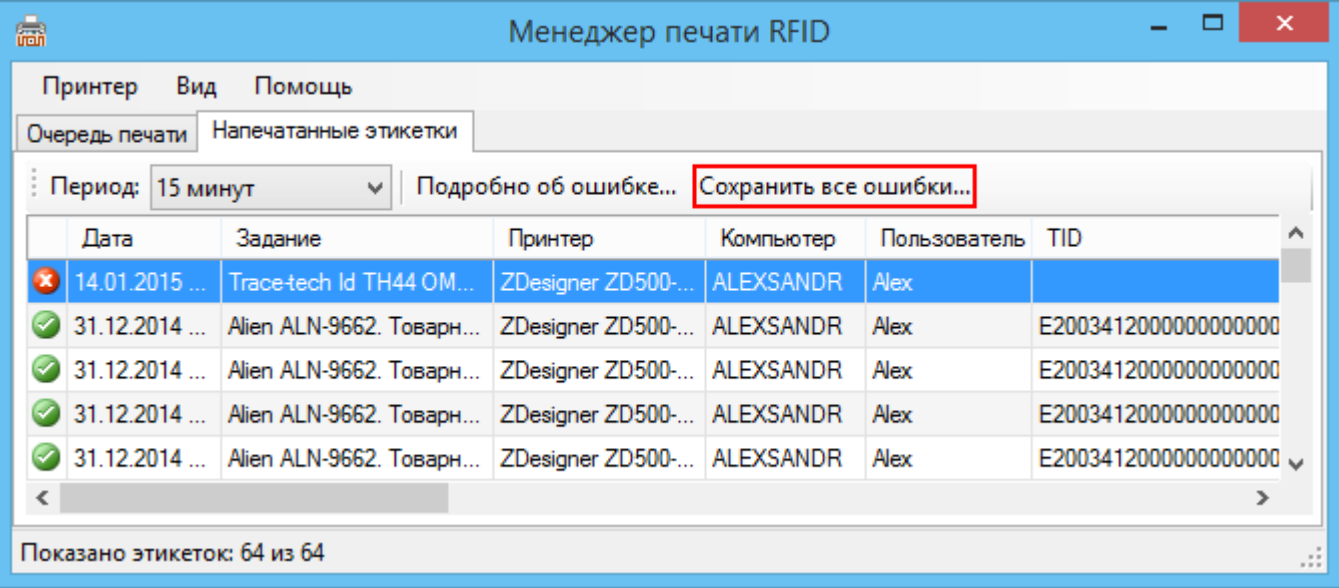

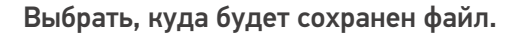

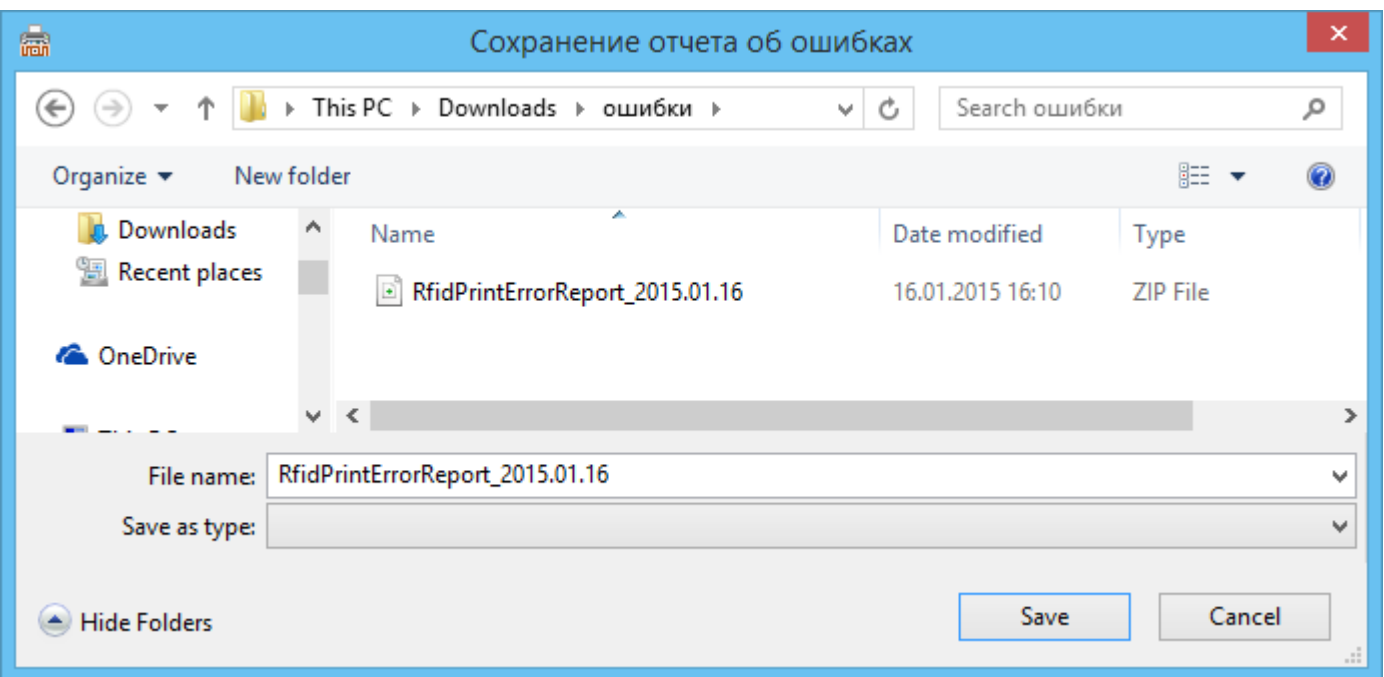

Сохраненный zip файл прикрепите к вашей заявке на портале [техподдержки.](https://cleverence.atlassian.net/servicedesk/customer/portal/1)

В zip файл можно сохранять не все ошибки, а только конкретную.

Для этого ошибку необходимо открыть, выбрав строку с ней и нажав кнопку «Подробно об ошибке».

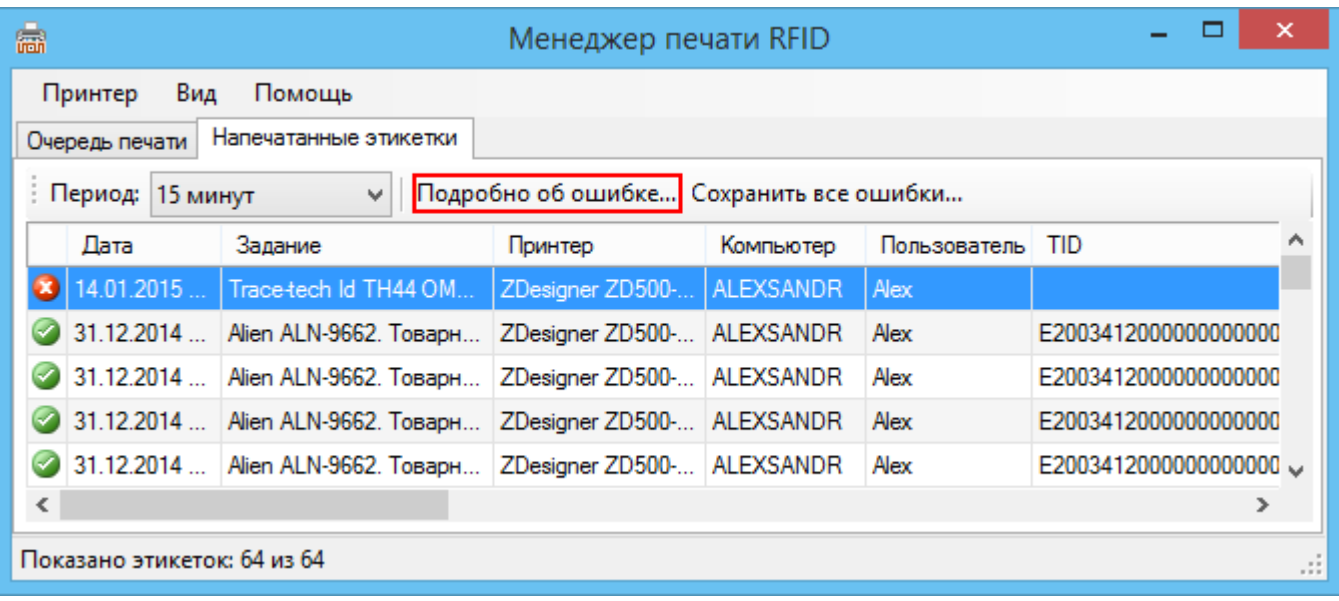

После открытия ошибки следует сохранить информацию об ошибке, выбрав, куда будет сохранен файл.

 $\boldsymbol{\times}$ 

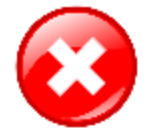

Не удалось распознать на этикетке данные, необходимые для записи в RFID-метку!

000 «Клевер», Москва, Строительный проезд, 7

## Кабинет директора

Комната 357

**TID: неизвестно ЕРС: неизвестно** 

### Подробности:

Не удалось распознать на этикетке данные, необходимые для формирования данных для записи в RFID-метку.

Почему это может произойти:

- на этикетке нет ни одного штрихкода
- штрихкоды есть, но они нечитаемые ужатые искаженные

- выбранная вами схема кодирования 'ANSI маркировка помещений по первому штрихкоду' ожидает больше штрихкодов, чем есть на этикетке, либо ожидает другие штрихкоды, либо не может прочесть часть штрихкодов.

Сохранить информацию об ошибке

#### Сохраненный zip файл прикрепите к вашей заявке на портале техподдержки.

Служба техподдержки не рассматривает обращения по продуктам с неоплаченными лицензиями.

Wonderfid. ошибки

#### Не нашли что искали?

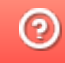